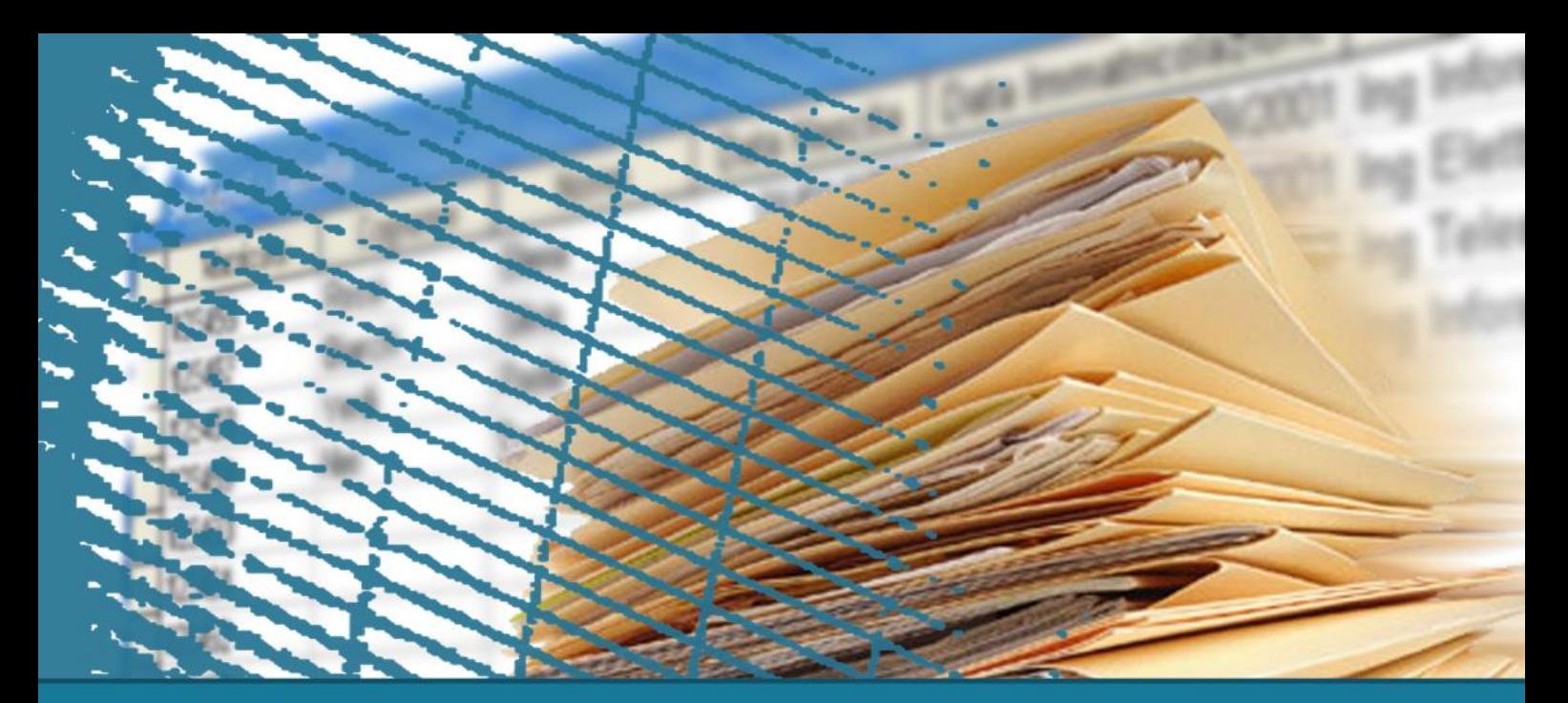

#### **Database Management Systems**

### **Triggers**

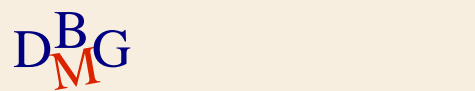

## **Triggers**

- $\Sigma$  Active Database Systems
- $\Sigma$  Oracle Triggers
- $\Sigma$  DB2 Triggers
- $\Sigma$  Differences between Oracle and DB2
- $\Sigma$  Trigger Design

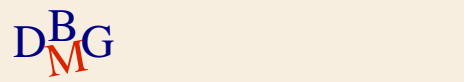

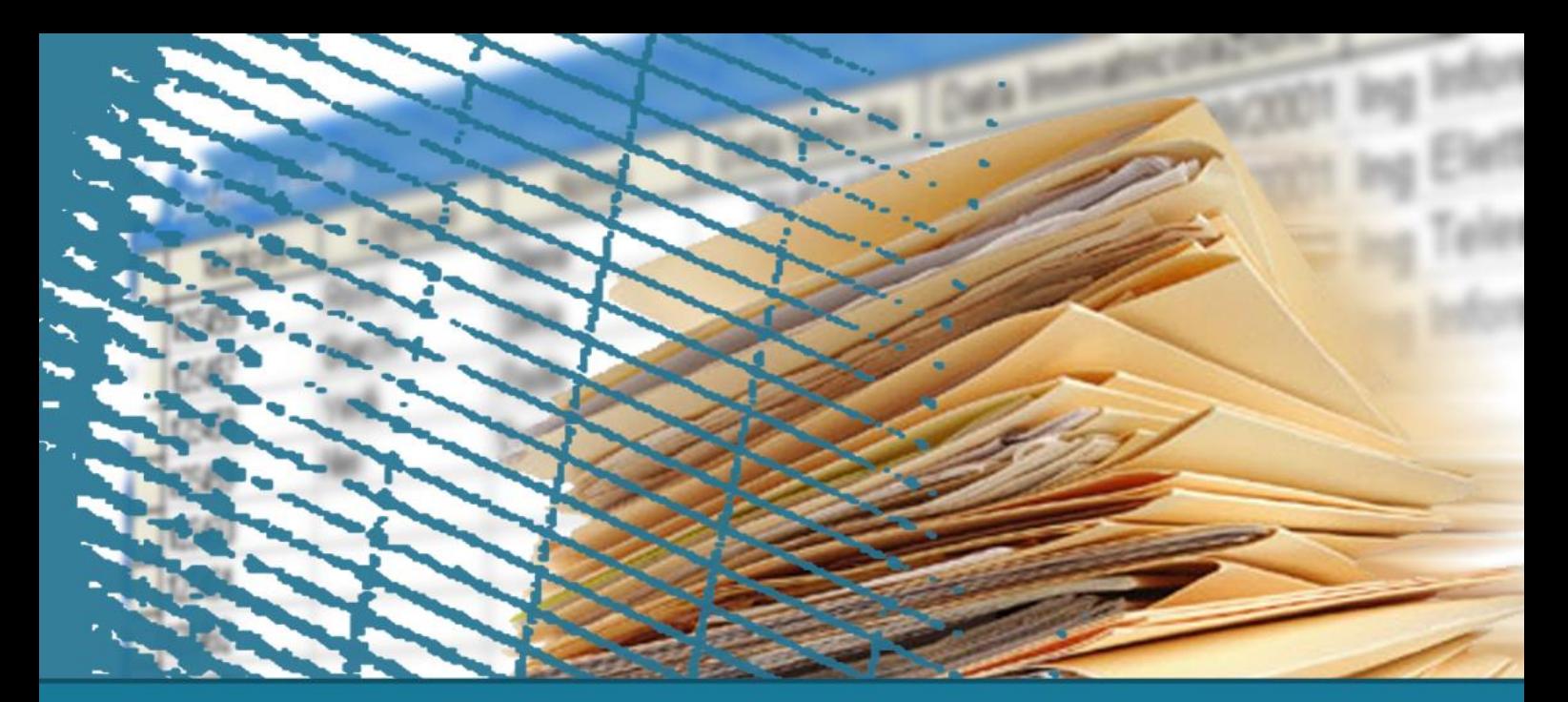

**Database Management Systems**

### **Active Database Systems**

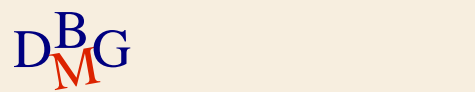

### **Active database systems**

 $\Sigma$  Traditional DBMS operation is *passive* 

- Queries and updates are explicitly requested by users
- The knowledge of processes operating on data is typically embedded into applications
- $\sum$  *Active* database systems
	- Reactivity is a service provided by a normal DBMS
	- Reactivity *monitors* specific database events and triggers actions in response

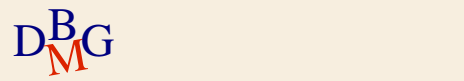

### **Active database systems**

 $\Sigma$  Reactivity is provided by automatically executing rules

- $\Sigma$  Rules are in the form
	- **•** Event
	- Condition
	- Action
- $\Sigma$  Also called active or ECA rules

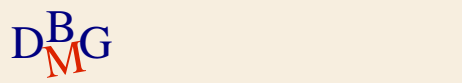

#### **Active rules**

### $\Sigma$  Event

- Database modification operation
- $\sum$  Condition
	- Predicate on the database state
	- If the condition is true, the action is executed
- $\sum$  Action
	- Sequence of SQL instructions or application procedure

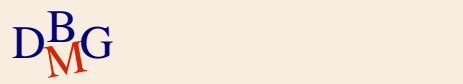

### **Rule engine**

 $\Sigma$  Component of the DBMS, in charge of

- **Tracking events**
- Executing rules when appropriate
	- $\bullet$  based on the execution strategy of the DBMS
- $\Sigma$  Rule execution is interleaved with traditional transaction execution

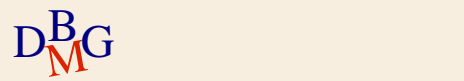

#### **Example**

- $\Sigma$  The active rule manages reorder in an inventory stock
	- when the stocked quantity of a product goes below a given threshold
	- a new order for the product should be issued
- $\Sigma$  Event
	- Update of the quantity on hand for product x
	- Insert of a new product x

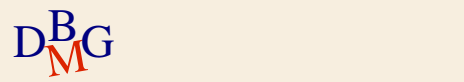

#### **Example**

- $\Sigma$  The active rule manages reorder in an inventory stock
	- when the stocked quantity of a product goes below a given threshold
	- a new order for the product should be issued
- $\sum$  Condition
	- The quantity on hand is below a given threshold and there are no pending orders for product x
- $\sum$  Action
	- Issue an order with given reorder quantity for product x

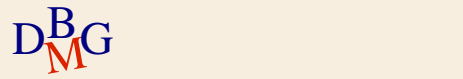

### **Applications of active rules**

#### $\sum$  Internal applications

- maintenance of complex integrity constraints
- replication management
- **•** materialized view maintenance
- $\Sigma$  Business Rules
	- **Incorporate into the DBMS application knowledge** 
		- E.g., reorder rule

 $\sum$  Alerters

• widely used for notification

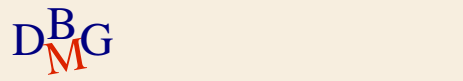

# **Triggers**

- $\Sigma$  Commercial products implement active rules by means of *triggers*
- $\Sigma$  SQL provides instructions for defining triggers
	- **Triggers are defined by means of the DDL** instruction CREATE TRIGGER
- $\Sigma$  Trigger syntax and semantics are covered in the SQL3 standard
	- Some commercial products implement different features with respect to the standard

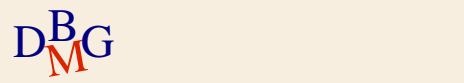

### **Trigger structure**

### $\Sigma$  Event

- Insert, delete, update of a table
- Each trigger can only monitor events on a *single* table
- $\sum$  Condition
	- SQL predicate (it is optional)
- $\sum$  Action
	- Sequence of SQL instructions
	- **Proprietary programming language blocks** 
		- e.g. Oracle PL/SQL
	- Java block

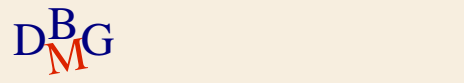

#### **Execution process**

When the events take place [triggering] If the condition is true  $[evaluation]$ Then the action is executed [execution]

 $\Sigma$  Seems very simple but...

- Execution modes
- **•** Execution granularity

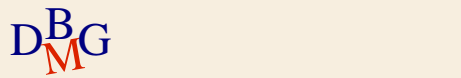

### **Execution mode**

#### $\sum$  Immediate

- The trigger is executed *immediately before* or *after* the triggering statement
- $\Sigma$  Deferred

• The trigger is executed immediately *before commit*  $\Sigma$  Only the immediate option is available in commercial systems

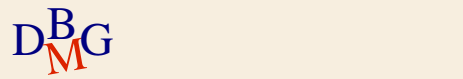

## **Execution granularity**

#### $\Sigma$  Tuple (or row level)

- One separate execution of the trigger for each tuple affected by the triggering statement
- $\sum$  Statement
	- One single trigger execution for all tuples affected by the triggering statement

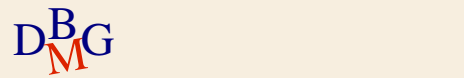

## **Granularity example**

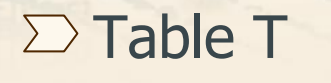

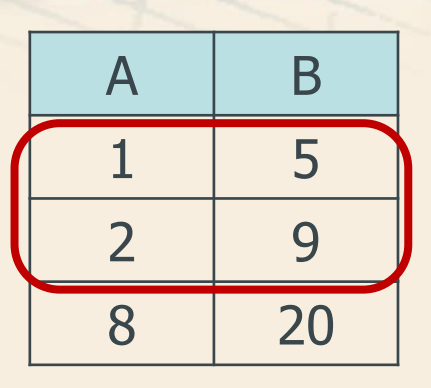

 $\Sigma$  Transaction statement

UPDATE T  $SET A=A+1$ WHERE B<10;

#### $\Sigma$  Trigger execution

- A row level trigger executes twice
- A statement level trigger executes once

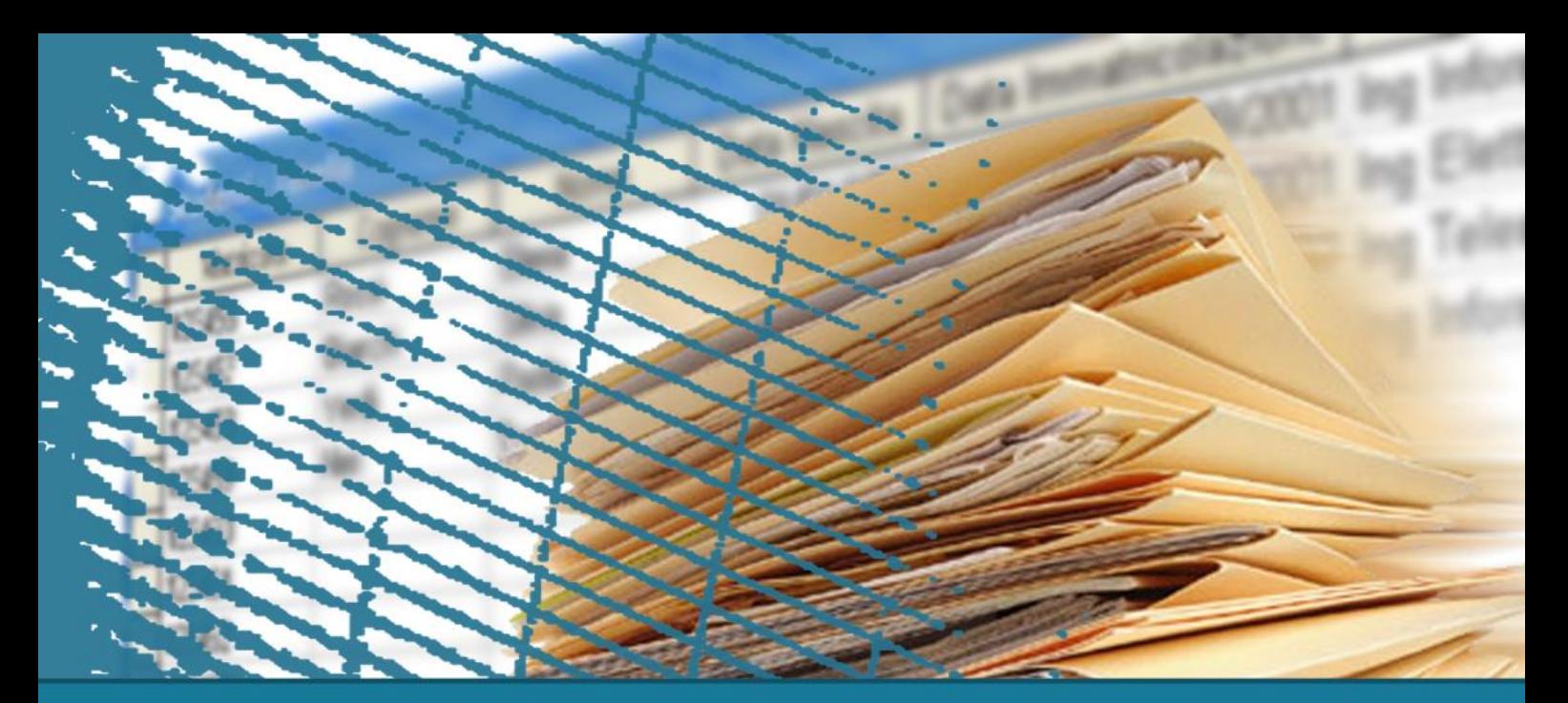

#### **Database Management Systems**

### **Oracle Triggers**

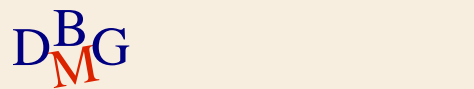

CREATE TRIGGER TriggerName Mode Event {OR Event } ON TargetTable [[ REFERENCING ReferenceName] FOR EACH ROW [WHEN Predicate]] PL/SQL Block

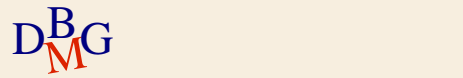

CREATE TRIGGER TriggerName

Mode Event {OR Event }

ON TargetTable

[[ REFERENCING ReferenceName] FOR EACH ROW [WHEN Predicate]] PL/SQL Block

## $\sum$  *Mode* is BEFORE or AFTER • Also INSTEAD OF but should be avoided

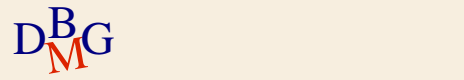

CREATE TRIGGER TriggerName

Mode Event {OR Event }

ON TargetTable

[[ REFERENCING ReferenceName] FOR EACH ROW [WHEN Predicate]] PL/SQL Block

 $\Sigma$  Event ON TargetTable is

- **INSERT**
- DELETE
- UPDATE [OF ColumnName]

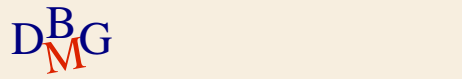

CREATE TRIGGER TriggerName Mode Event {OR Event } ON TargetTable [[ REFERENCING ReferenceName] FOR EACH ROW [WHEN Predicate]] PL/SQL Block

 $\Sigma$  FOR EACH ROW specifies row level execution semantics

• If omitted, the execution semantics is statement level

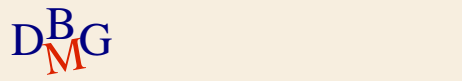

CREATE TRIGGER TriggerName Mode Event {OR Event } ON TargetTable [[ REFERENCING ReferenceName] FOR EACH ROW [WHEN Predicate]] PL/SQL Block

 $\Sigma$  The old and new states of the row triggering a row level trigger may be accessed by means of the

- **OLD.** ColumnName variable
- NEW. ColumnName variable

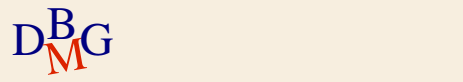

CREATE TRIGGER TriggerName Mode Event {OR Event } ON TargetTable [[ REFERENCING ReferenceName] FOR EACH ROW [WHEN Predicate]] PL/SQL Block

 $\Sigma$  To rename the state variables ● REFERENCING OLD AS *OldVariableName* similarly for NEW

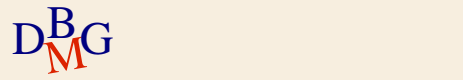

CREATE TRIGGER TriggerName Mode Event {OR Event } ON TargetTable [[ REFERENCING ReferenceName] FOR EACH ROW [WHEN Predicate]]

PL/SQL Block

 $\sum$  *Only* for row level execution semantics (i.e., FOR EACH ROW)

- A condition may be optionally specified
- The old and new state variables may be accessed

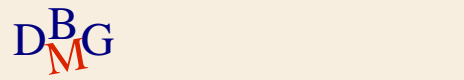

CREATE TRIGGER TriggerName Mode Event {OR Event } ON TargetTable [[ REFERENCING ReferenceName] FOR EACH ROW [WHEN Predicate]] PL/SQL Block

 $\Sigma$  The action is

- a sequence of SQL instructions
- a PL/SQL block

 $\sum$  *No* transactional and DDL instructions

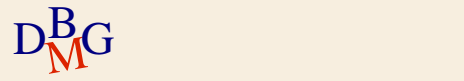

## **Trigger semantics**

- $\Sigma$  Execution modes
	- immediate before
	- **•** immediate after
- $\sum$  Granularity is
	- row (tuple)
	- **•** statement
- $\Sigma$  Execution is triggered by insert, delete, or update statements in a transaction

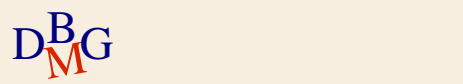

## **Execution algorithm**

- 1. Before statement triggers are executed
- 2. For each tuple in TargetTable affected by the triggering statement
	- a) Before row triggers are executed
	- b) The triggering statement is executed
		- + integrity constraints are checked on tuples
	- c) After row triggers are executed
- 3. Integrity constraints on tables are checked
- 4. After statement triggers are executed

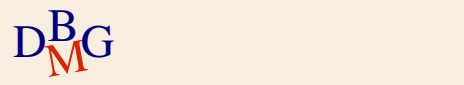

## **Trigger semantics**

 $\Sigma$  The execution order for triggers with the same event, mode and granularity is not specified

- it is a source of non determinism
- $\Sigma$  When an error occurs
	- rollback of all operations performed by the triggers
	- rollback of the triggering statement in the triggering transaction

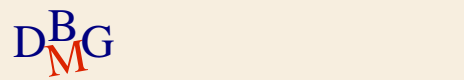

### **Non termination**

 $\Sigma$  Trigger execution may activate other triggers

- Cascaded trigger activation may lead to non termination of trigger execution
- $\Sigma$  A maximum length for the cascading trigger execution may be set
	- $\bullet$  default = 32 triggers
- $\Sigma$  If the maximum is exceeded
	- an execution error is returned

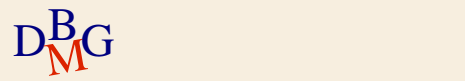

### **Mutating tables**

 $\sum A$  mutating table is the table modified by the statement (i.e., event) triggering the trigger  $\Sigma$  The mutating table

• *cannot* be accessed in row level triggers

 $\bullet$  may *only* be accessed in statement triggers

- $\Sigma$  Limited access on mutating tables only characterizes Oracle applications
	- accessing mutating tables is *always* allowed in SQL3

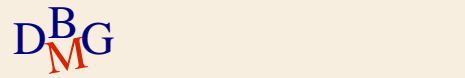

#### **Example**

 $\Sigma$  Trigger to manage reorder in an inventory stock

- when the stocked quantity of a product goes below a given threshold
- a new order for the product should be issued

 $\Sigma$  The following database schema is given Inventory (Part#, QtyOnHand, ThresholdQty, ReorderQty) PendingOrders(Part#, OrderDate, OrderedQty)

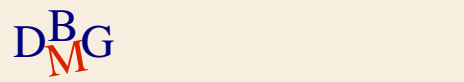

### **Example**

 $\Sigma$  Trigger to manage reorder in an inventory stock

- when the stocked quantity of a product goes below a given threshold
- a new order for the product should be issued
- $\sum$  Event
	- Update of the quantity on hand for product x
	- Insert of a new product x
- $\sum$  Execution semantics
	- After the modification event
	- Separate execution for each row of the Inventory table

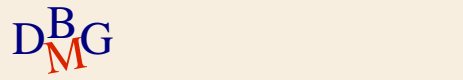

### **Trigger example**

#### CREATE TRIGGER Reorder AFTER UPDATE OF QtyOnHand OR INSERT ON Inventory FOR EACH ROW

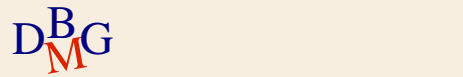

#### **Example**

 $\Sigma$  Trigger to manage reorder in an inventory stock

- when the stocked quantity of a product goes below a given threshold
- a new order for the product should be issued
- $\sum$  Condition
	- The quantity on hand is below a given threshold

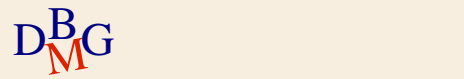

#### **Trigger example**

CREATE TRIGGER Reorder AFTER UPDATE OF QtyOnHand OR INSERT ON Inventory FOR EACH ROW WHEN (NEW.QtyOnHand < NEW.ThresholdQty)

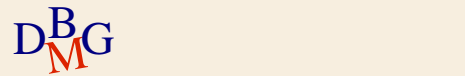

### **Example**

 $\Sigma$  Trigger to manage reorder in an inventory stock

- when the stocked quantity of a product goes below a given threshold
- a new order for the product should be issued
- $\sum$  Condition
	- The quantity on hand is below a given threshold and there are no pending orders for product x
		- This part cannot be introduced into the WHEN clause
- $\sum$  Action
- $D_{\rm MG}^{\rm B}$  product x  $^{36}$ Issue an order with given reorder quantity for
### **Example: Trigger body**

```
DECLARE
N number;
BEGIN
select count(*) into N
from PendingOrders
where Part# = : NEW. Part#;
If (N=0) then
  insert into PendingOrders(Part#,OrderedQty,OrderDate)
  values (:NEW.Part#, :NEW.ReorderQty, SYSDATE);
end if;
END;
```
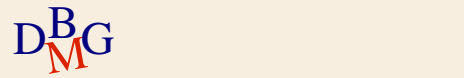

### **Complete trigger example**

CREATE TRIGGER Reorder AFTER UPDATE OF QtyOnHand OR INSERT ON Inventory FOR EACH ROW WHEN (NEW.QtyOnHand < NEW. ThresholdQty) **DECLARE** N number; BEGIN select count(\*) into N from PendingOrders where  $Part# = :NEW.Part#;$ If  $(N=0)$  then insert into PendingOrders(Part#,OrderedQty,OrderDate) values (:NEW.Part#, :NEW.ReorderQty, SYSDATE); end if; END;

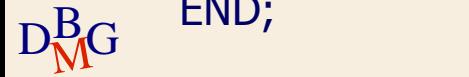

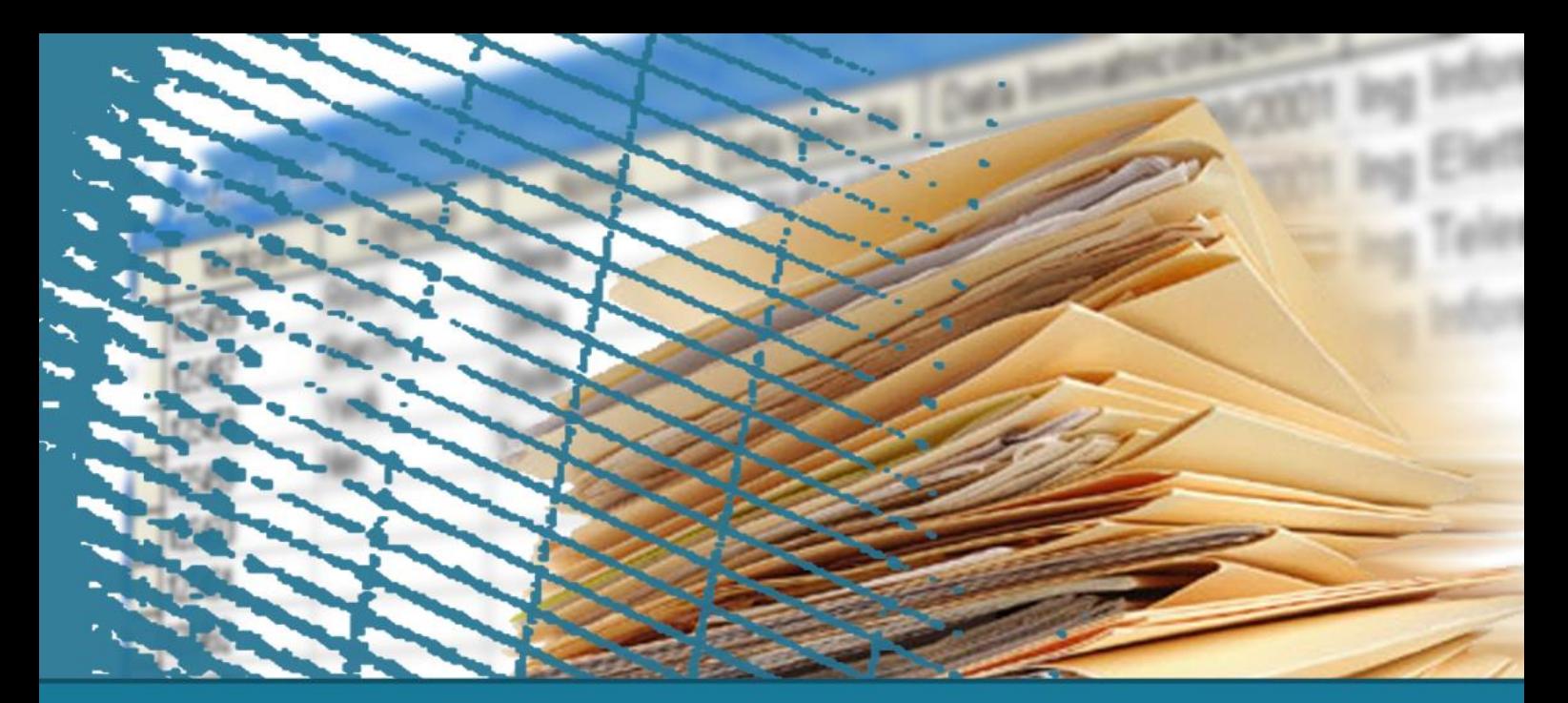

#### **Database Management Systems**

### **DB2 Triggers**

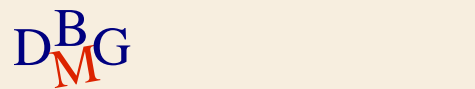

### **Trigger syntax**

CREATE TRIGGER TriggerName

Mode Event

ON TargetTable

REFERENCING ReferenceName]

FOR EACH Level

WHEN Predicate Procedural SQL Statements

 $\sum$  *Mode* is BEFORE or AFTER  $\sum$  Event is INSERT or DELETE or UPDATE • *Only one event* is allowed for a single trigger  $\Sigma$  Level is ROW or STATEMENT

### **Trigger syntax**

CREATE TRIGGER TriggerName Mode Event ON TargetTable [ REFERENCING ReferenceName ] FOR EACH Level WHEN Predicate Procedural SQL Statements

 $\Sigma$  The condition may be specified for *both* row and statement triggers

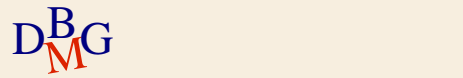

### **Trigger syntax**

CREATE TRIGGER TriggerName Mode Event ON TargetTable [ REFERENCING ReferenceName ] FOR FACH Level WHEN *Predicate* Procedural SQL Statements

 $\sum$  State variables are available for *both* row and statement triggers

- OLD and NEW tuple variables for row triggers
- OLD\_TABLE and NEW\_TABLE set variables for statement triggers and the statement of  $\frac{42}{42}$

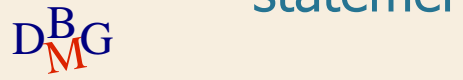

### **Trigger semantics**

- $\Sigma$  Execution modes
	- immediate before
	- **•** immediate after
- $\sum$  Granularity is
	- row (tuple)
	- **•** statement
- $\Sigma$  Execution is triggered by insert, delete, or update statements in a transaction

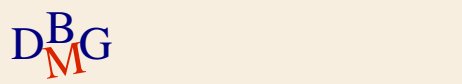

# **Trigger semantics**

 $\Sigma$  Before triggers cannot modify the database

- apart from the tuples affected by the triggering statement
	- tuple variables are used
- cannot trigger other triggers
- $\Sigma$  The execution of row and statement triggers with the same mode is in arbitrary order
- $\Sigma$  When more triggers are activated on the same event and mode
	- they are executed in *creation order*

 $\Sigma$  Trigger execution is *deterministic* 

### **Trigger semantics**

- $\Sigma$  Cascading trigger execution is allowed up to a maximum number of triggers in the execution chain
- $\Sigma$  When an error occurs
	- rollback of all operations performed by the triggers
	- rollback of the *entire transaction*

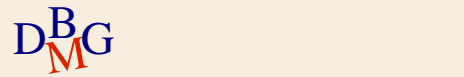

### **Execution algorithm**

- $\Sigma$  Transaction T contains a statement S which generates event E
- 1. T's execution is suspended and its state is saved into a stack
- 2. Old and new values of E are computed
- 3. Before triggers on E are executed
- 4. New values are applied to the DB (the modification due to E is actually performed)
	- Constraints are checked
		- compensative actions may trigger other triggers, hence cause a recursive invocation of the same execution procedure  $46$

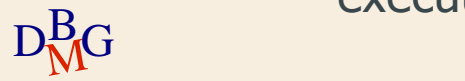

### **Execution algorithm**

- 5. After triggers triggered by E are executed
	- **•** If any trigger contains an action A which triggers other triggers
		- the same execution procedure is recursively invoked on A
- 6. The execution state of T is extracted from the stack and T is resumed

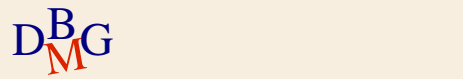

### **Example**

### $\Sigma$  The trigger

- monitors the Inventory table
- **•** inserts into an audit table the information on
	- $\bullet$  the user performing updates on the table
	- the update date and number of updated tuples
- $\Sigma$  The following table is given

InventoryAudit (UserName, Date, Update#)

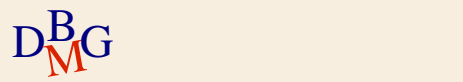

#### **Example**

### $\Sigma$  Event

- Update of the Inventory table
- $\Sigma$  Execution semantics
	- After the modification event
	- Separate execution for each update instruction
		- Statement semantics
- $\Sigma$  No condition for execution

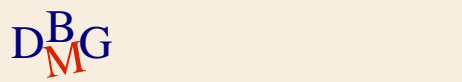

### **Trigger example**

CREATE TRIGGER UpdateAudit AFTER UPDATE ON Inventory FOR EACH STATEMENT insert into InventoryAudit (UserName, Date, Update#) values (USER, SYSDATE, (select count(\*) from OLD\_TABLE));

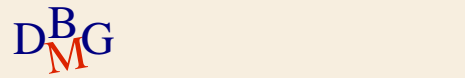

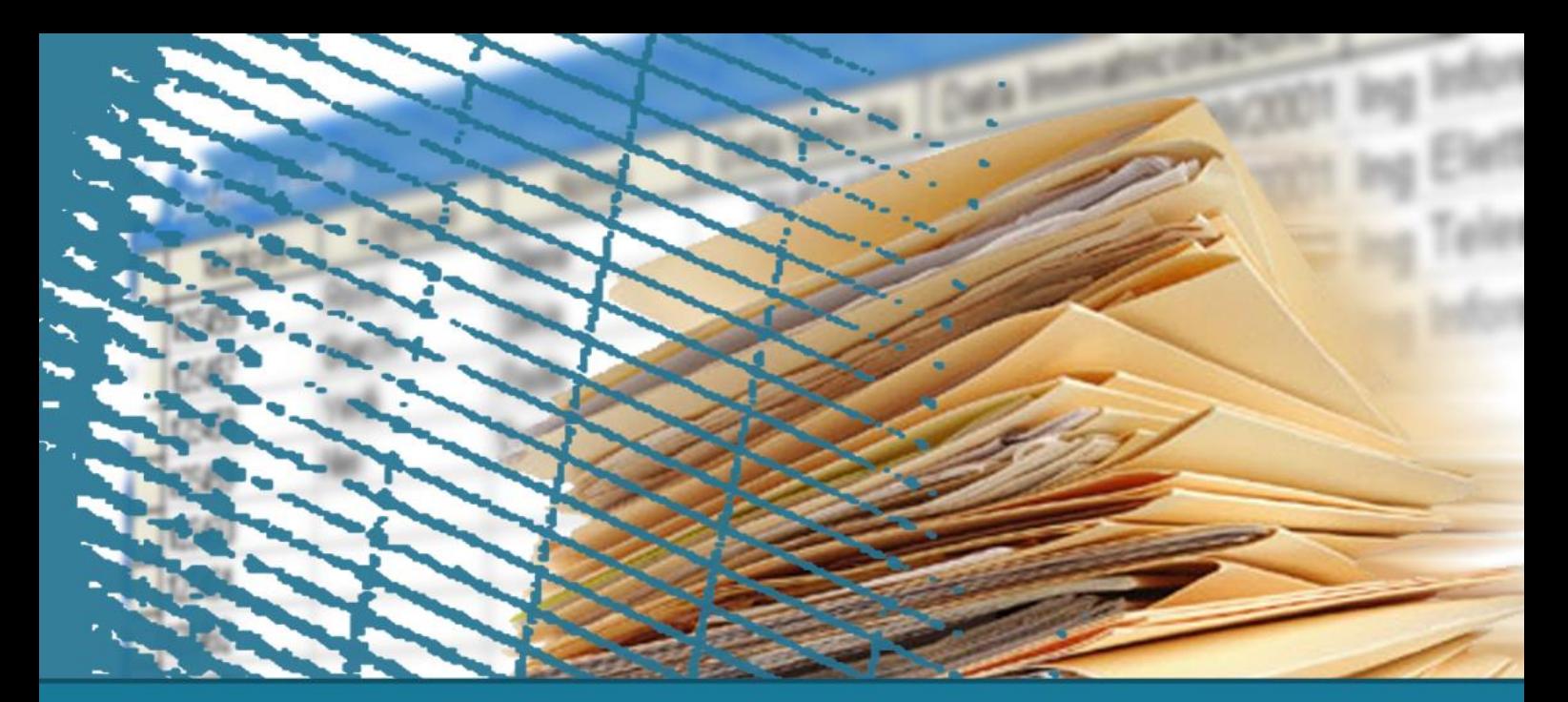

**Database Management Systems**

### **Comparing Oracle and DB2 Triggers**

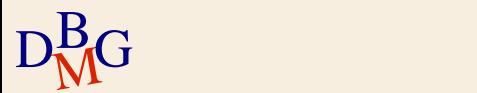

### **Differences between Oracle and DB2**

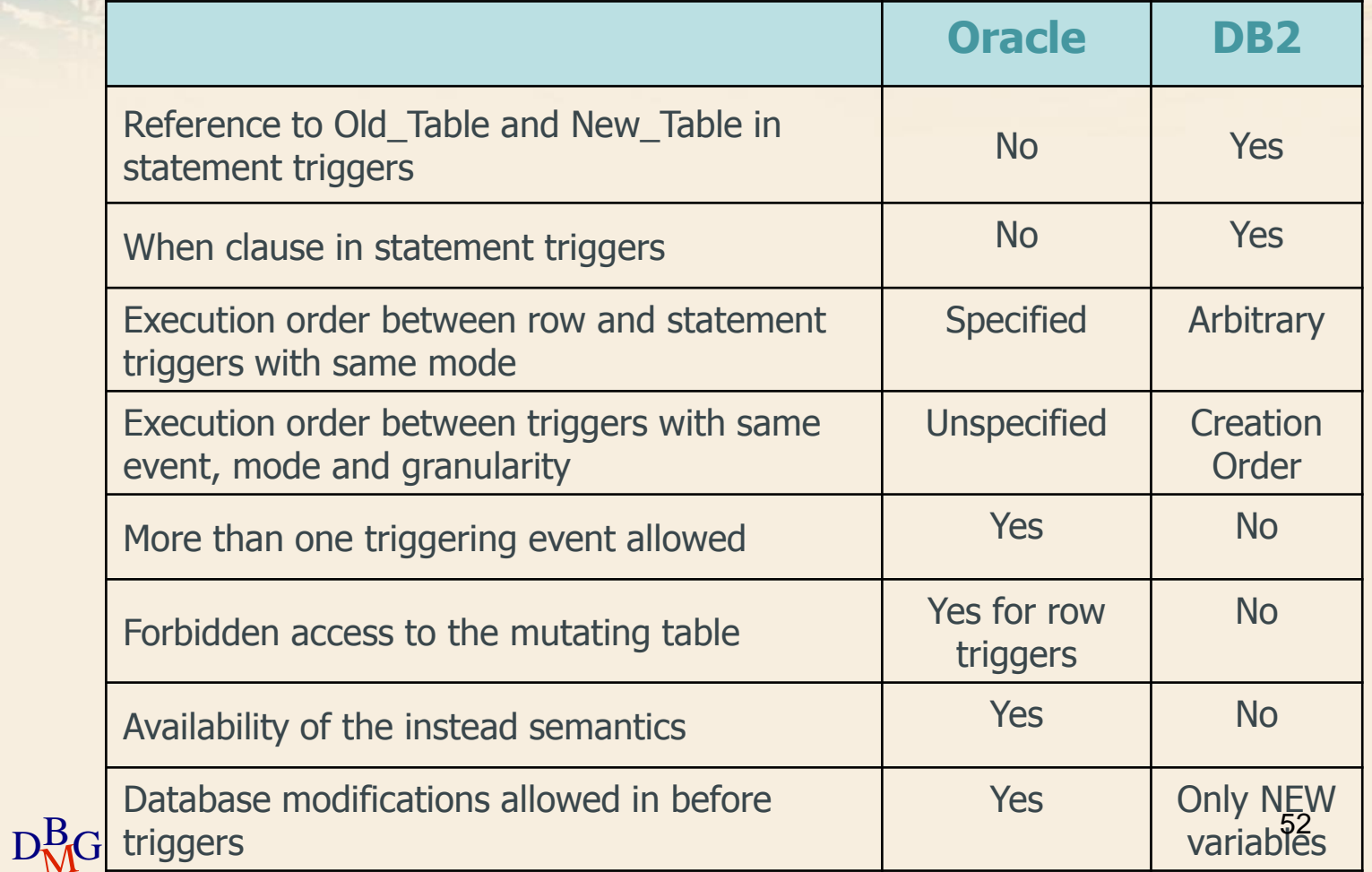

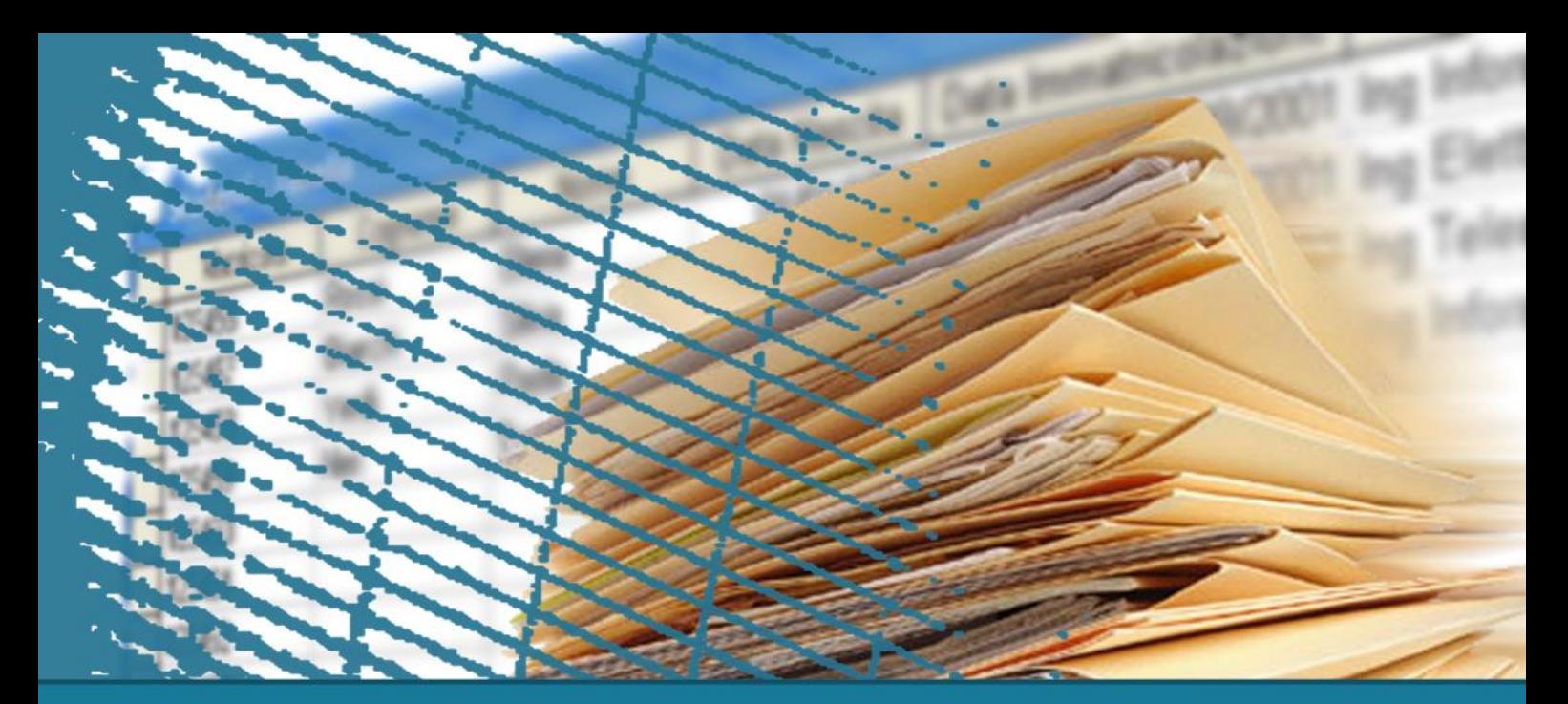

#### **Database Management Systems**

### **Trigger Design**

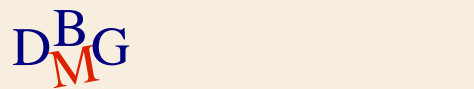

### **Trigger design**

### $\Sigma$  The design of a single trigger is usually simple

#### **•** Identify

- execution semantics
- event
- condition (optional)
- action

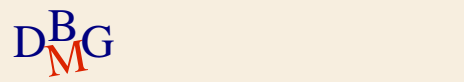

### **Trigger design**

 $\sum$  Understanding *mutual* interactions among triggers is more complex

- The action of one trigger may be the event of a different trigger
	- Cascaded execution
- $\Sigma$  If mutual triggering occurs
	- Infinite execution is possible

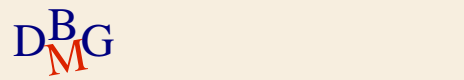

### **Trigger execution properties**

#### $\Sigma$  Termination

For an arbitrary database state and user transaction, trigger execution *terminates* in a final state (also after an abort)

#### $\Sigma$  Confluence

For an arbitrary database state and user transaction, trigger execution *terminates in a* unique final state, independently of the execution order of triggers

 $\Sigma$  Termination is the most important property

 $\Sigma$  Confluence is enforced by deterministic trigger execution

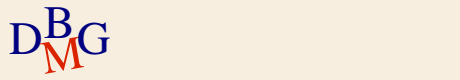

### **Guaranteeing termination**

- $\Sigma$  Termination is guaranteed at run time by aborting trigger execution after a given cascading length
- $\Sigma$  Termination may be verified at design time by means of the triggering graph
	- a node for each trigger
	- a directed edge  $T_i \rightarrow T_j$  if trigger  $T_i$  is performing an action triggering trigger  $T_i$
- $\Sigma$  A cycle in the graph shows potential non terminating executions

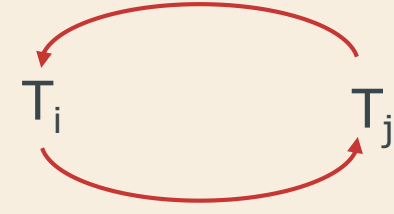

57

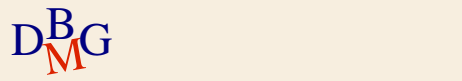

### **Example**

#### $\Sigma$  Trigger managing salary amounts

- When a given average salary value is exceeded, a salary reduction is automatically enforced
- $\Sigma$  The following table is given Employee (Emp#, Ename, ..., Salary)
- $\Sigma$  Event
	- Update of the Salary attribute in Employee
	- Insert into Employee
		- Will write only trigger for update

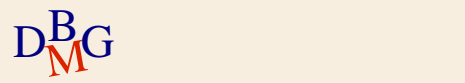

### **Example**

#### $\Sigma$  Trigger managing salary amounts

- When a given average salary value is exceeded, a salary reduction is automatically enforced
- $\Sigma$  The following table is given Employee (Emp#, Ename, ..., Salary)
- $\sum$  Execution semantics
	- After the modification events
	- Separate execution for each update instruction
- $\Sigma$  No condition for execution

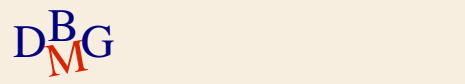

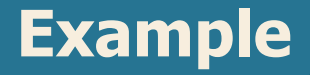

CREATE TRIGGER SalaryMonitor AFTER UPDATE OF Salary ON Employee FOR EACH STATEMENT BEGIN update Employee set Salary = Salary  $*$  K where 2500 < (select AVG (Salary) from Employee); END;

#### The value of K may be

- $K = 0.9 \rightarrow$  execution terminates
- $K = 1.1 \rightarrow$  infinite execution

**SalaryMonitor** 

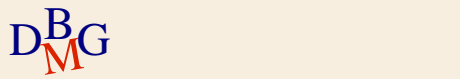

# **Trigger applications**

### $\sum$  Internal applications

- maintenance of complex integrity constraints
- replication management
- **•** materialized view maintenance
- $\Sigma$  Business Rules
	- **Incorporate into the DBMS application knowledge** 
		- E.g., reorder rule

 $\sum$  Alerters

• widely used for notification

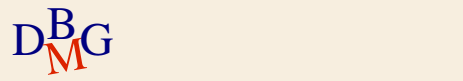

### **Triggers for constraint management**

- $\Sigma$  Triggers are exploited to enforce complex integrity constraints
- $\Sigma$  Design procedure
	- 1. Write the constraint as a SQL predicate
		- It provides a condition for the trigger execution
	- 2. Identify the events which may violate the constraint
		- *i.e.* the condition
	- 3. Define the constraint management technique in the action

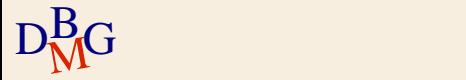

### $\Sigma$  The following tables are given

- $\bullet$  Supplier S ( $S#$ , SName, ...)
- Part P  $(P#$ , PName, ...)
- Supply SP  $(S#, P#, Qty)$
- $\sum$  Constraint to be enforced
	- A part may be supplied by at most 10 different suppliers

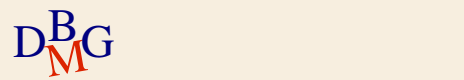

#### $\sum$  Constraint predicate

select P# from SP group by P# having count( $*$ ) > 10

#### $\bullet$  set of parts violating the constraint

 $\Sigma$  Events

- **•** insert on SP
- update of P# on SP
- $\sum$  Action

• reject the violating transaction

#### $\Sigma$  Execution semantics

- *after* the modification
- statement level
	- $\bullet$  to capture the effect of the entire modification
	- (Oracle) to allow access to the mutating table

#### $\sum$  (Oracle) No condition

- The condition cannot be specified in the WHEN clause
- It is checked in the trigger body
- $\Sigma$  Design for Oracle trigger semantics

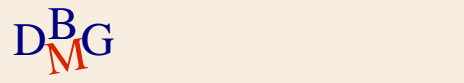

```
D_{\rm M}^{\rm B}G END;
       CREATE TRIGGER TooManySuppliers
       AFTER UPDATE OF P# OR INSERT ON SP
       DECLARE
        N number;
       BEGIN
        select count(*) into N
        from SP
        where P# IN (select P# from SP
                      group by P#
                      having count(*) > 10);
        if (N \lt > 0) then
          raise_application_error (xxx, 'constraint violated');
        end if;
```
### $\Sigma$  The following tables are given

- $\bullet$  Supplier S ( $S#$ , SName, ...)
- Part P  $(P#$ , PName, ...)
- $\bullet$  Supply SP ( $S#$ ,  $P#$ , Qty)

 $\Sigma$  Constraint to be enforced

- The quantity of a product supply cannot be larger than 1000. If it is larger, trim it to 1000.
- $\Sigma$  Check constraints do not allow compensating actions
	- Implement with a trigger

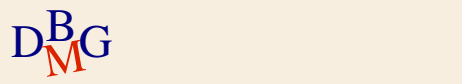

#### $\sum$  Constraint predicate

- $\bullet$  Qty > 1000
- It is also the trigger condition
- $\sum$  Events
	- $\bullet$  insert on SP
	- update of Qty on SP
- $\sum$  Action
	- $\bullet$  Qty = 1000

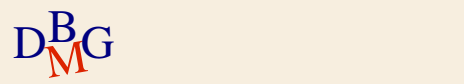

#### $\Sigma$  Execution semantics

- before the modification takes place
	- its effect can be changed before the constraint is checked
- row level
	- each tuple is modified separately

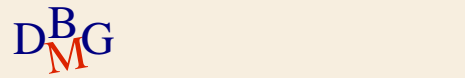

CREATE TRIGGER ExcessiveQty BEFORE UPDATE OF Qty OR INSERT ON SP FOR EACH ROW WHEN (NEW.Qty > 1000) BEGIN :NEW.Qty := 1000; END;

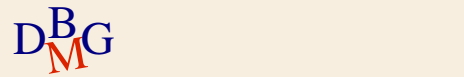

### **Triggers for materialized view maintenance**

 $\Sigma$  Materialized views are queries persistently stored in the database

- provide increased performance
- **contain redundant information** 
	- e.g., aggregate computations

 $\Sigma$  Triggers are exploited to maintain redundant data

• Propagate data modifications on tables to materialized view

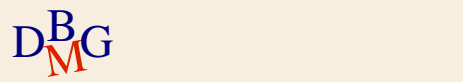

### $\sum$  Tables

- Student S (SId, SName, DCId)
- Degree course DC (DCId, DCName)
- $\sum$  Materialized view
	- Enrolled students ES (DCId, TotalStudents)
		- For each degree course, TotalStudents counts the total number of enrolled students
		- Defined by query

SELECT DCId, COUNT(\*) FROM S GROUP BY DCId;

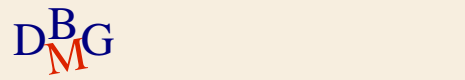
### **Design example (3)**

### $\sum$  Tables

- Student S (SId, SName, DCId)
- Degree course DC (DCId, DCName)
- $\sum$  Materialized view
	- Enrolled students ES (DCId, TotalStudents)
		- For each degree course, TotalStudents counts the total number of enrolled students
	- A new degree course is inserted in materialized view ES when the first student is enrolled in it
	- A degree course is deleted from ES when the last student quits it

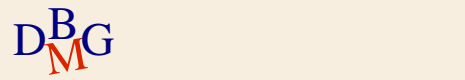

### **Design example (3)**

#### $\sum$  Database schema

S (SId, SName, DCId) DC (DCId, DCName) ES (DCId, TotalStudents)

- $\Sigma$  Propagate modifications on table S to materialized view (table) ES
	- Inserting new tuples into S
	- Deleting tuples from S
	- Updating the DCId attribute in one or more tuples of S

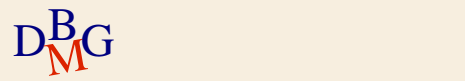

### **Design example (3)**

 $\Sigma$  Design three triggers to manage separately each data modification

- **Insert trigger, delete trigger, update trigger**
- All triggers share the same execution semantics
- $\sum$  Execution semantics
	- after the modification takes place
		- Table ES is updated after table S has been modified
	- row level
		- Separate execution for each tuple of table S
			- significantly simpler to implement

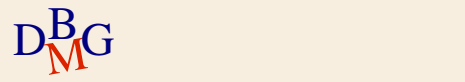

## **Insert trigger (3)**

### $\Sigma$  Event

- **•** insert on S
- $\sum$  No condition
	- It is always executed
- $\sum$  Action
	- if table ES contains the DCId in which the student is enrolled
		- increment TotalStudents
	- otherwise
		- add a new tuple in table ES for the degree course, with TotalStudents set to 1

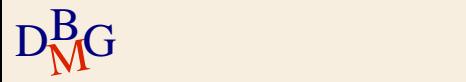

### **Insert trigger (3)**

CREATE TRIGGER InsertNewStudent AFTER INSERT ON S FOR EACH ROW **DECLARE** N number; BEGIN --- check if table ES contains the tuple for the degree --- course NEW.DCId in which the student enrolls select count(\*) into N from ES where  $DCd = :NEW. DCd;$ 

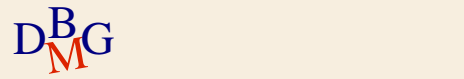

# **Insert trigger (3)**

#### if  $(N \lt > 0)$  then

- --- the tuple for the NEW.DCId degree course is
- --- available in ES
- update ES
- set TotalStudents = TotalStudents  $+1$
- where  $DCd = :NEW.DCd;$
- else

--- no tuple for the NEW.DCId degree course is --- available in ES insert into ES (DCId, TotalStudents) values (:NEW.DCId, 1);

end if;

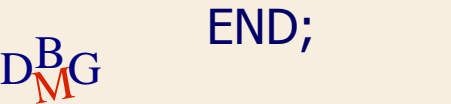

### **Delete trigger (3)**

### $\Sigma$  Event

- delete from S
- $\Sigma$  No condition
	- **•** It is always executed
- $\sum$  Action
	- if the student was the only student enrolled in the degree course
		- delete the corresponding tuple from ES

#### • otherwise

**• decrement TotalStudents** 

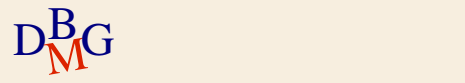

### **Delete trigger (3)**

CREATE TRIGGER DeleteStudent AFTER DELETE ON S FOR EACH ROW **DECLARE** N number; BEGIN --- read the number of students enrolled on --- the degree course OLD.DCId select TotalStudents into N from ES where DCId = : OLD. DCId;

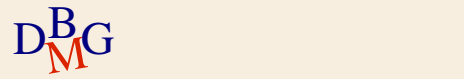

### **Delete trigger (3)**

```
if (N > 1) then
    --- there are many enrolled students
    update ES
    set TotalStudents = TotalStudents – 1
    where DCd = :OLD.DCd;else
    --- there is a single enrolled student
    delete from ES
    where DCId = : OLD.DCId;
end if;
END;
```
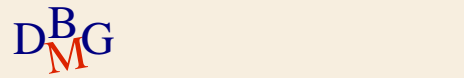

### $\Sigma$  Event

- Update of DCId on S
- $\Sigma$  No condition
	- It is always executed
- $\sum$  Action
	- update table ES for the degree course where the student *was* enrolled
		- decrement TotalStudents, or delete tuple if last student
	- update table ES for the degree course where the student is currently enrolled
		- increment TotalStudents, or insert new tuple if first student

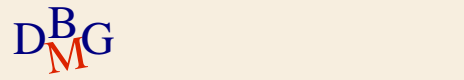

CREATE TRIGGER UpdateDegreeCourse AFTER UPDATE OF DCId ON S FOR EACH ROW DECLARE N number; BEGIN --- read the number of students enrolled in --- degree course OLD.DCId select TotalStudents into N from ES where DCId = : OLD.DCId;

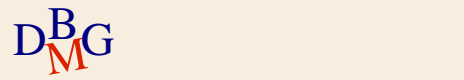

```
if (N > 1) then
    --- there are many enrolled students
    update ES
    set TotalStudents = TotalStudents – 1
    where DCd = :OLD.DCd;else
    --- there is a single enrolled student
    delete from ES
    where DCId = : OLD.DCId;
end if;
```
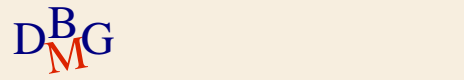

--- check if table ES contains the tuple for the degree --- course NEW.DCId in which the student is enrolled select count(\*) into N from ES where  $DCd = :NEW. DCd;$ 

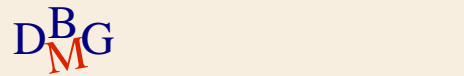

```
if (N \lt > 0) then
```
--- the tuple for the NEW.DCId degree course is available in ES update ES

set TotalStudents = TotalStudents  $+1$ 

```
where DCd = :NEW.DCd;
```
else

```
--- no tuple for the NEW.DCId degree course is available in ES
       insert into ES (DCId, TotalStudents)
       values (:NEW.DCId, 1);
end if;
```
END;

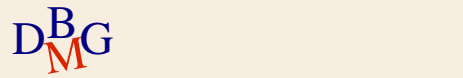